## **Auf einen Blick**

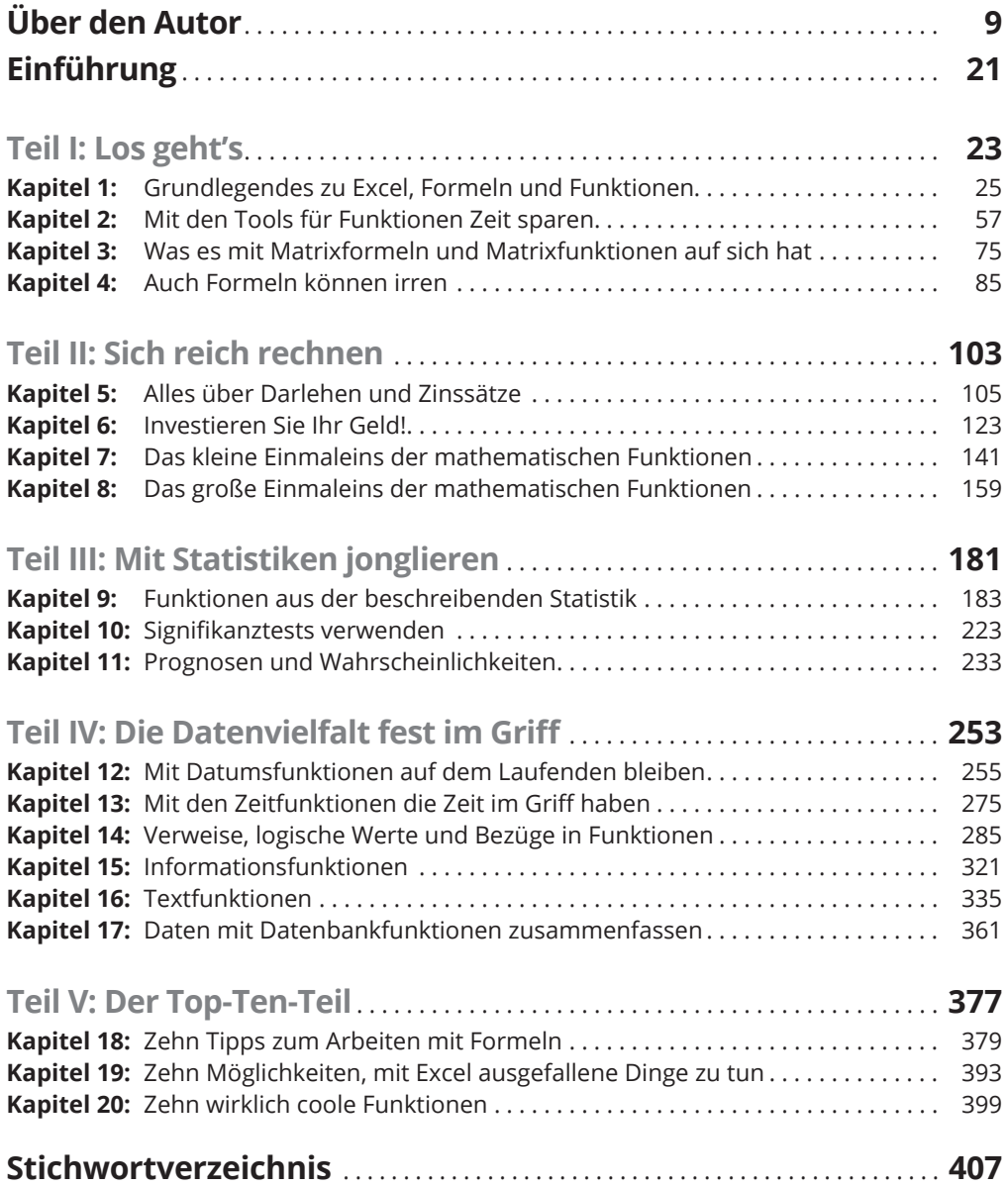

## **Inhaltsverzeichnis**

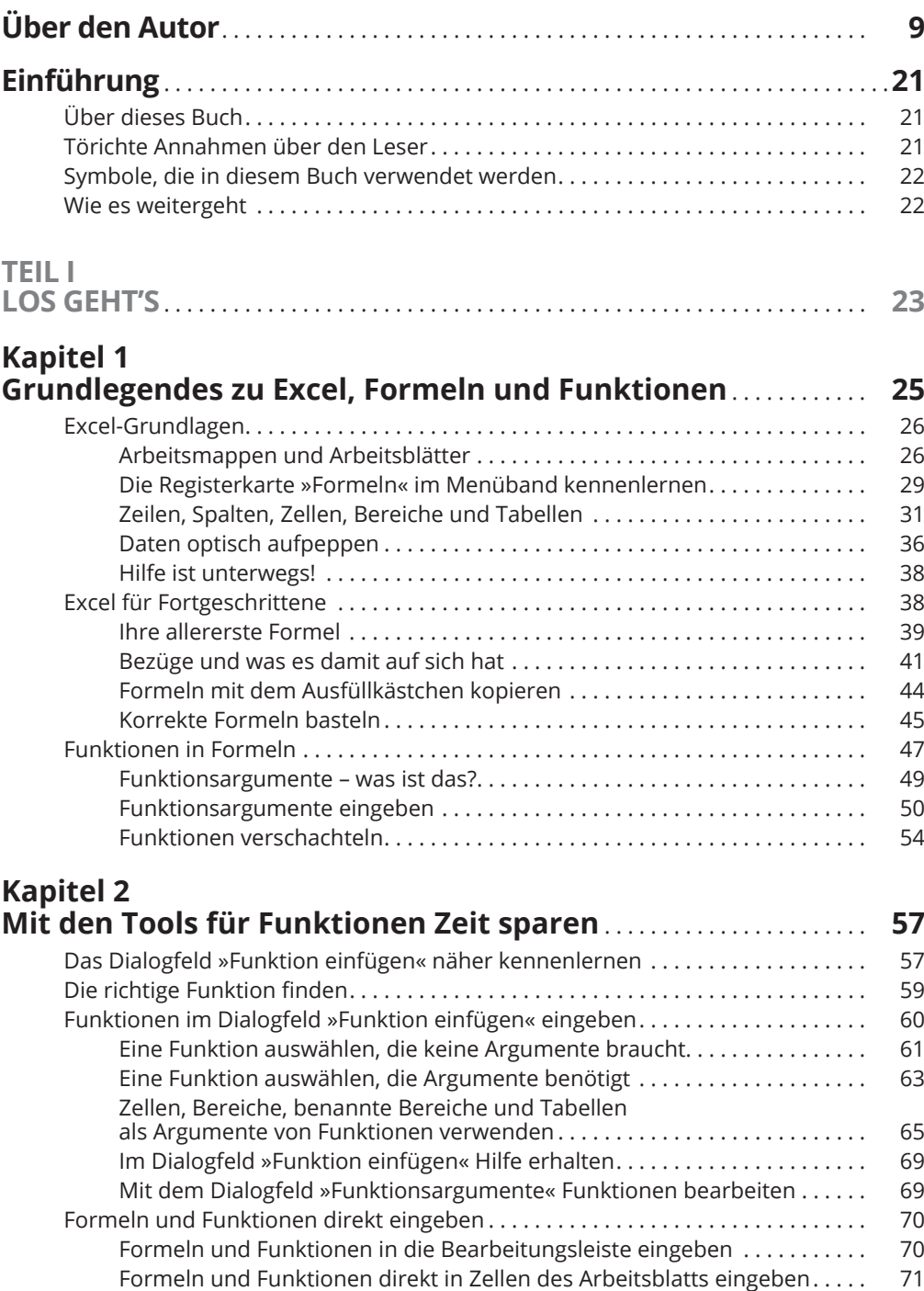

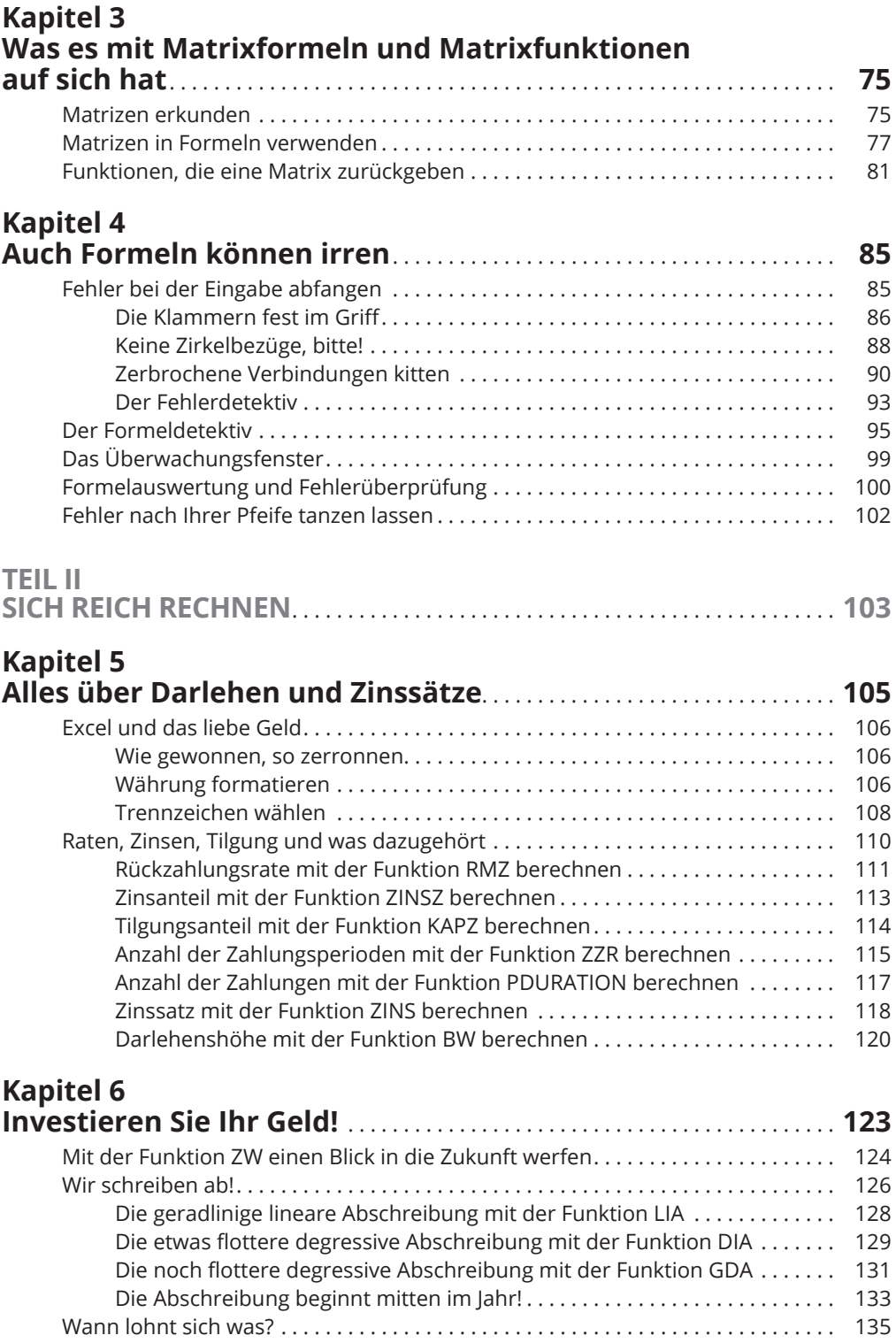

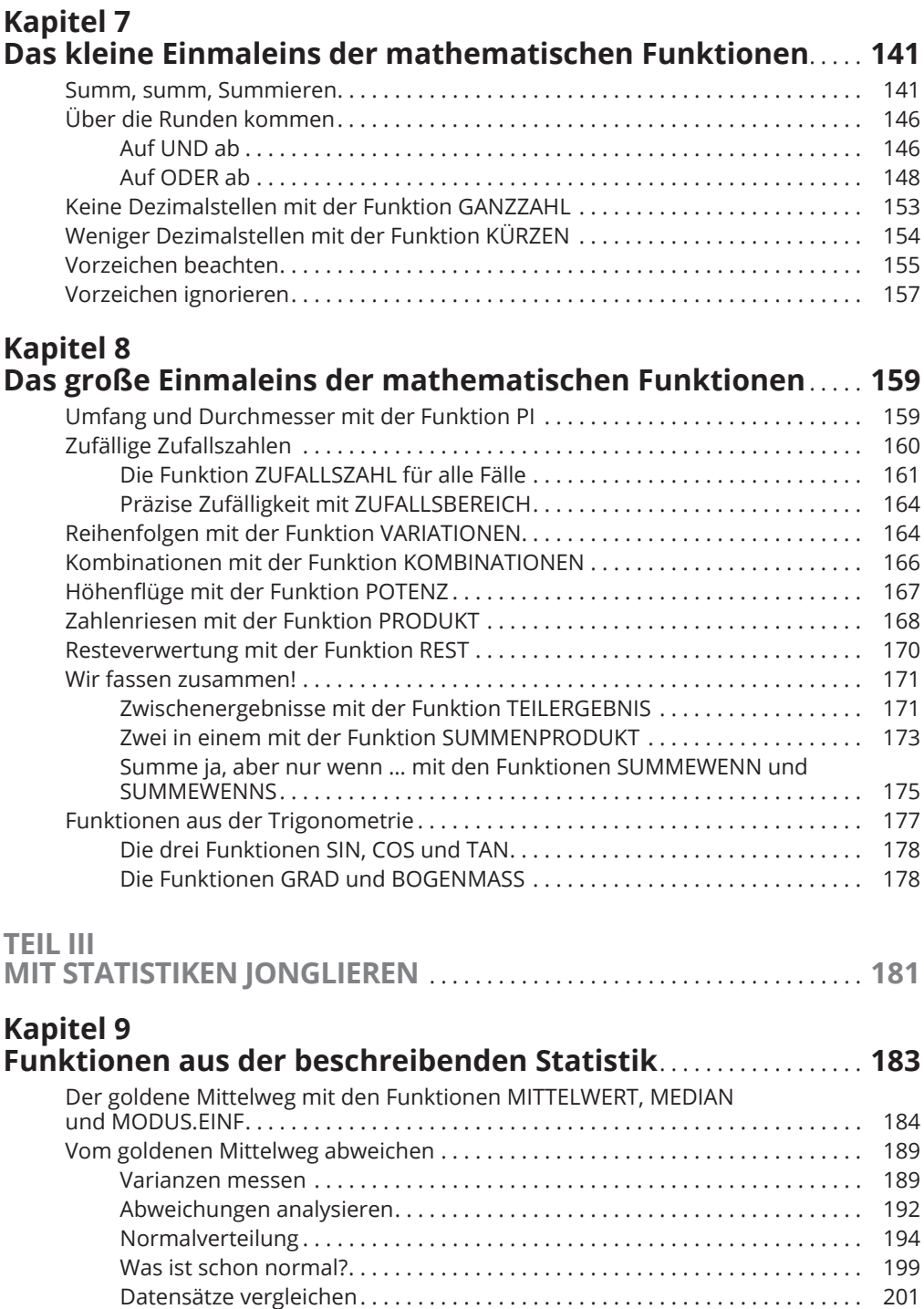

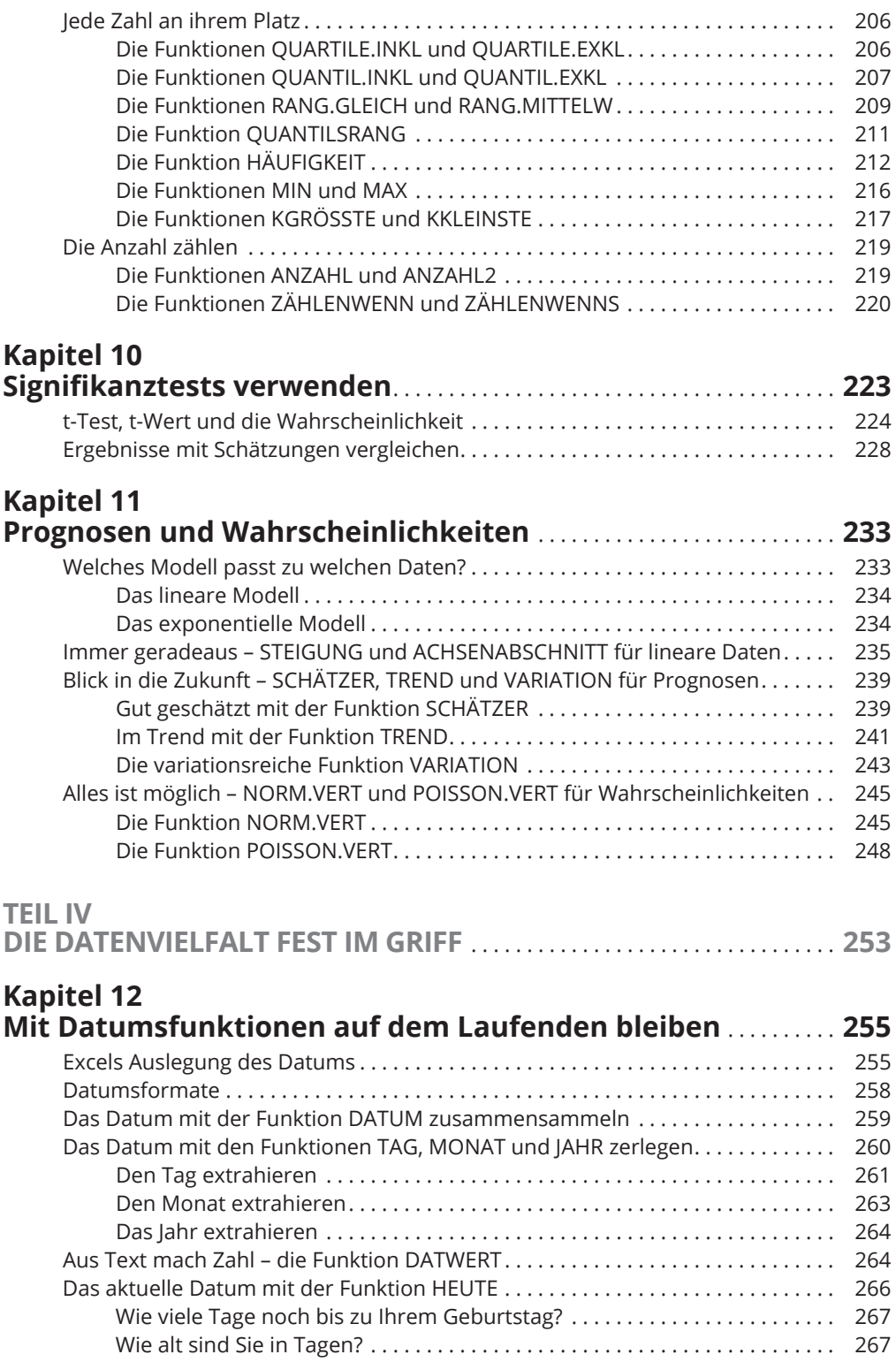

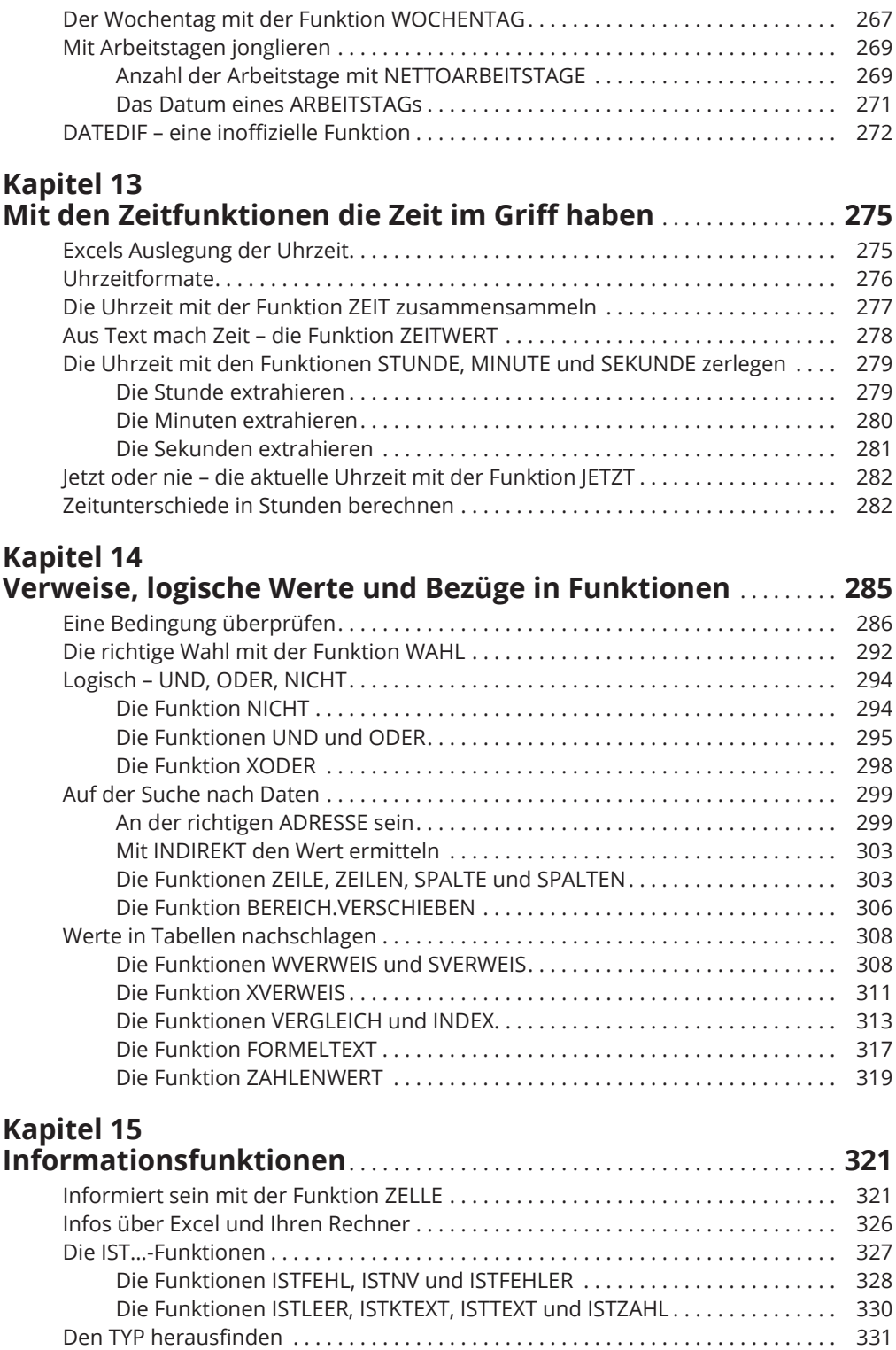

# **Kapitel 16**

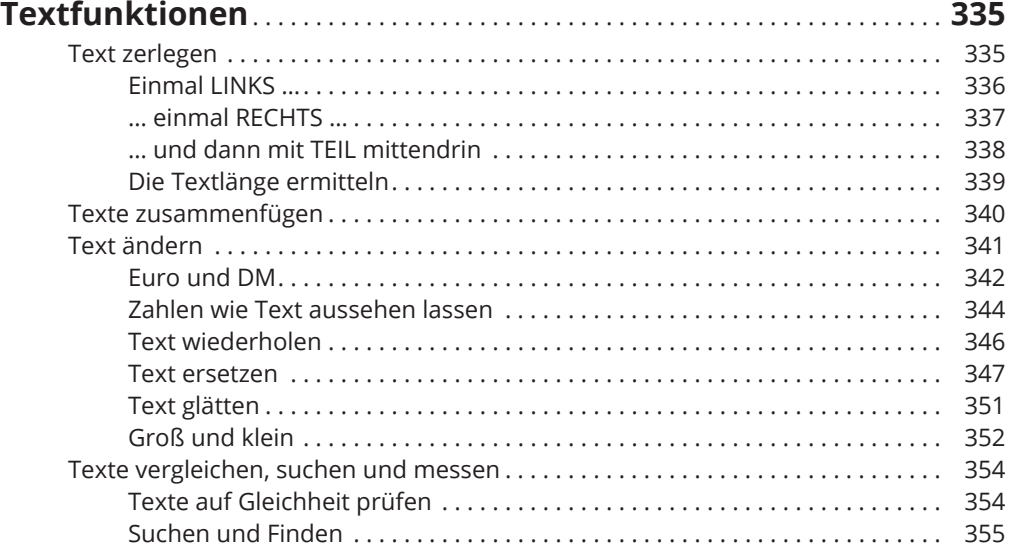

### **Kapitel 17 Daten mit Datenbankfunktionen zusammenfassen** . . . . . . . . . **361**

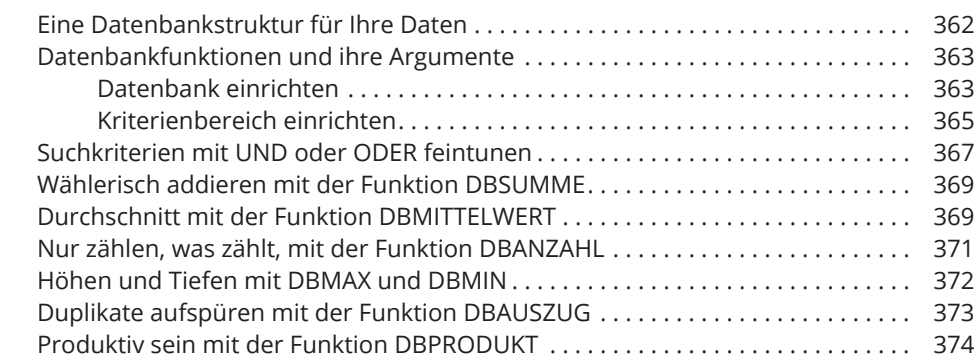

#### **TEIL V**

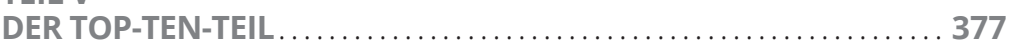

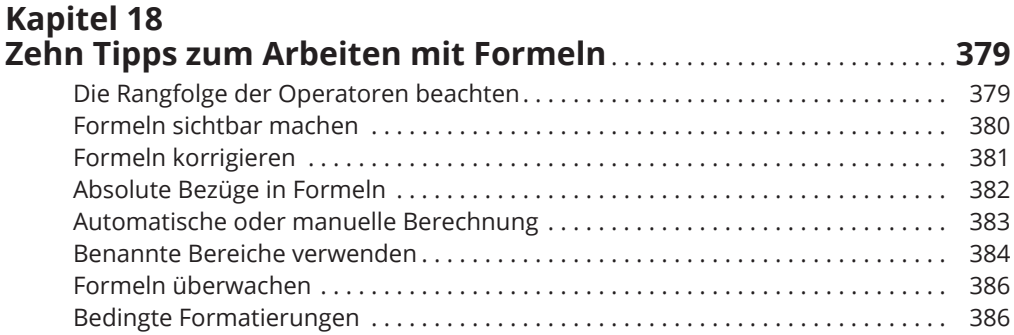

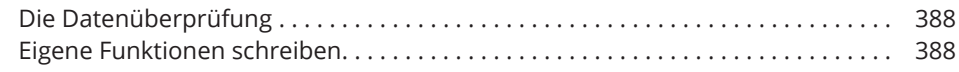

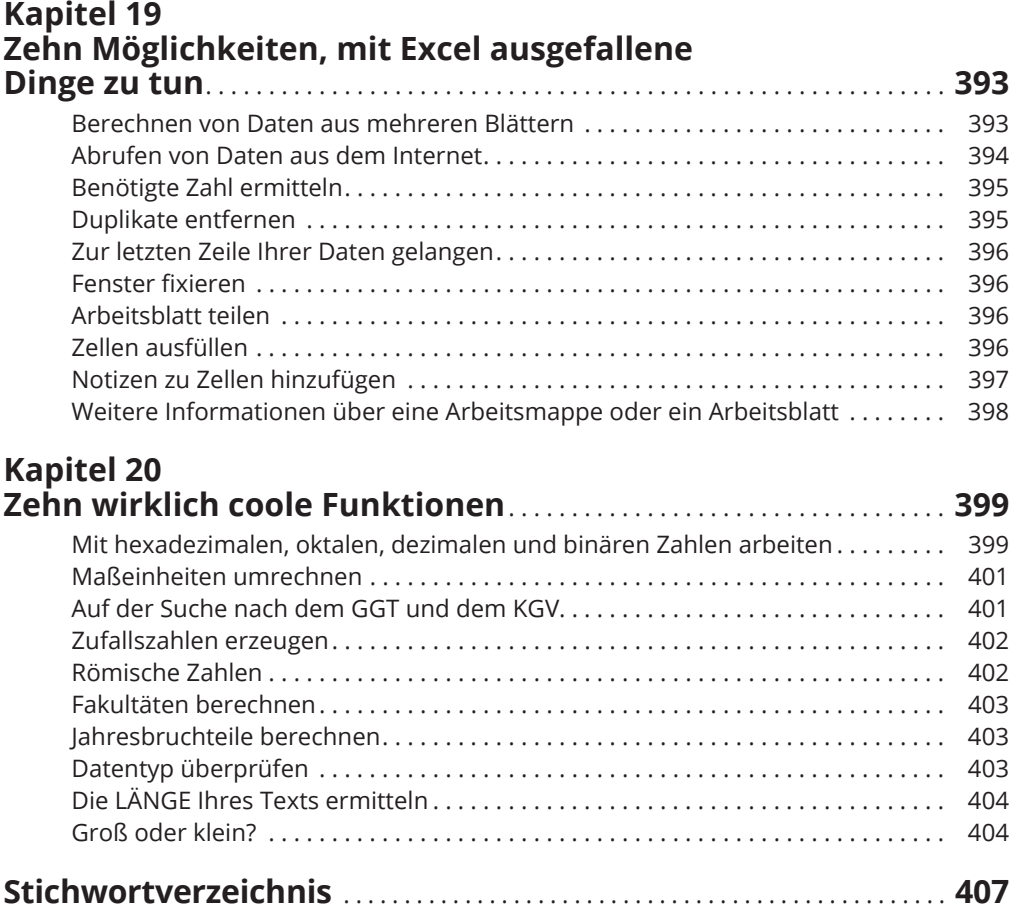

Diese Leseprobe haben Sie beim M. edv-buchversand.de heruntergeladen. Das Buch können Sie online in unserem Shop bestellen.

**Hier zum Shop**